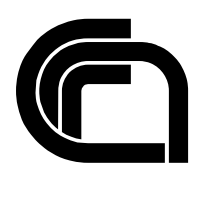

Consiglio Nazionale delle Ricerche

# **Un web cartoon per il Registro**

G. Bassi, S. Fabbri, F. Gianetti, G. Silvatici

IIT B4-03/2011

**Nota Interna**

**Aprile 2011**

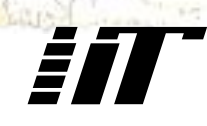

Istituto di Informatica e Telematica

IIT CNR

# Un web cartoon per il Registro

Giorgia Bassi, Stefania Fabbri, Francesco Gianetti, Gino Silvatici

## Sommario

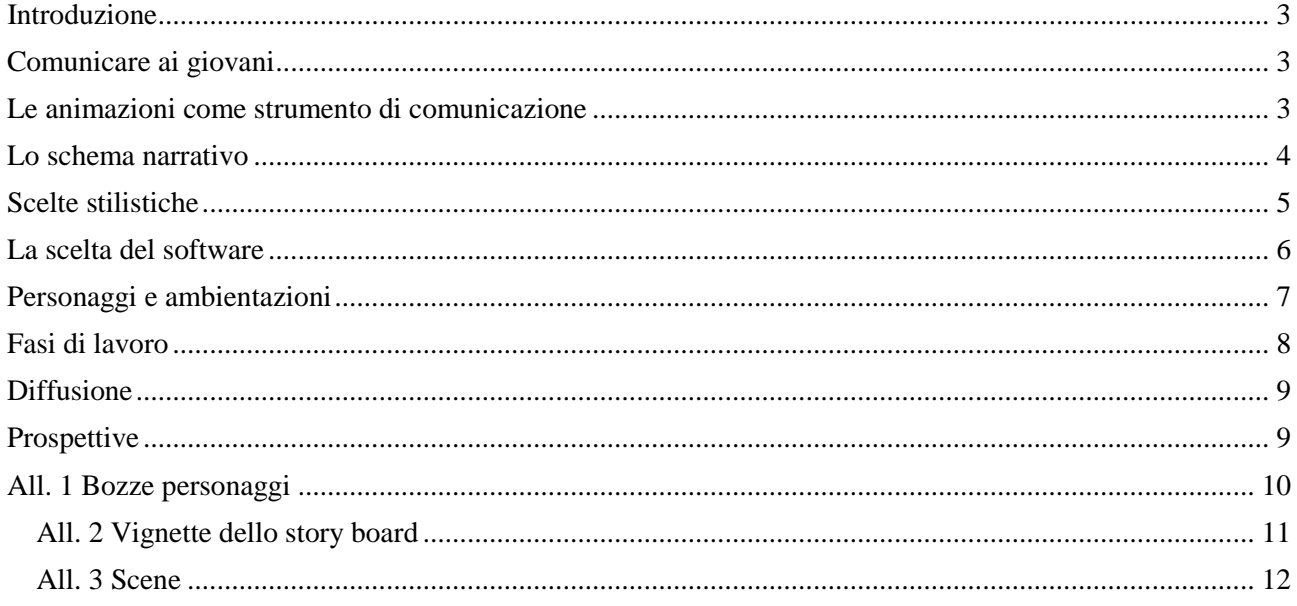

#### <span id="page-3-0"></span>**Introduzione**

"Le avventure del Prof. Ittì-I virus" è un web cartoon interamente progettato e realizzato all'interno dell'unità Relazioni Esterne, Media e Comunicazione del Registro.

Il cartone animato, creato per il portale Innovascuola.gov.it, è stato poi pubblicato sul sito web del Registro e proiettato nel corso di fiere ed eventi.

Il target è rappresentato da bambini in età scolare (6-10 anni) e ha per argomento la sicurezza informatica, in particolare i virus. Nella presente pubblicazione sono descritti gli obiettivi del progetto, le principali fasi di lavoro, alcune specifiche tecniche e le prospettive future, tra le quali la realizzazione di altri episodi sul tema della navigazione sicura.

#### <span id="page-3-1"></span>**Comunicare ai giovani**

Nell'ambito del piano di comunicazione previsto del biennio 2009/10 il Registro ha programmato una serie di azioni rivolte ai bambini/giovani, con l'obiettivo di promuovere la cultura di Internet in tutti i suoi aspetti, valorizzandone in particolare le risorse e le potenzialità.

E' nata quindi l'iniziativa "Nativi digitali" per le scuole, abbinata al concorso .it Awards con lo scopo di stimolare l'interesse dei ragazzi nella realizzazione di progetti originali relativi al mondo di internet. La comunicazione è stata veicolata attraverso l'omonimo sito internet, brochure e materiale informativo di vario tipo. Con la collaborazione di Current TV è stato inoltre prodotto un documentario sul mondo della rete, sulla sua nascita e sui cambiamenti sociali portati dall'avvento di questo mezzo di comunicazione.

Altro progetto significativo, il canale "Internet Sicuro" sviluppato per il portale "Innovascuola.gov.it" con l'obiettivo di informare bambini in età scolare, adolescenti, insegnanti e genitori sull'importanza di una navigazione sicura.

La sezione è stata sviluppata in collaborazione con lo IIT a seguito di un protocollo di intesa con il Dipartimento per la digitalizzazione della pubblica amministrazione e l'innovazione tecnologica della Presidenza del Consiglio dei Ministri.

All'interno di questo progetto, considerando anche l'impatto positivo del video di Current su un pubblico di "nativi digitali", è nata l'idea di realizzare un cartone animato interamente dedicato al tema della sicurezza informatica.

Un cartone è sembrato particolarmente adatto per la categoria "alunni", chiamati nella metafora della navigazione "marinai semplici" che comprende bambini delle scuole elementari e medie. Nell'elaborazione di contenuti scritti (dispense, recensioni a siti, libri) è stato utilizzato un tono e uno stile di comunicazione semplice, privo di tecnicismi.

<span id="page-3-2"></span>Il cartone animanto è sembrato quindi un ottimo strumento per spiegare ai bambini in età scolare i contenuti di base della sicurezza informatica e della navigazione sicura su internet.

#### **Le animazioni come strumento di comunicazione**

Il cartone animato è un genere cinematografico nato negli Usa negli anni '40 con la famosa casa di produzione Walt Disney per un pubblico di giovanissimi. Ancora oggi, nonostante le tecniche avanzate e i contenuti spesso rivolti agli adulti, prevale il racconto di fantasia.

L'aspetto nuovo è che oggi le animazioni grafiche sono diventate uno strumento anche per la comunicazione promozionale e istituzionale.

La velocità e l'immediatezza di un "racconto di immagini" rendono infatti questo mezzo particolarmente adatto alla trasmissione del messaggio pubblicitario, ma risultano efficaci anche in altri ambiti, a cominciare da quello divulgativo-scientifico, dove l'esigenza primaria è spiegare ad un pubblico non specialistico, in modo semplice e non riduttivo, argomenti di natura tecnica.

Le animazioni presentano queste principali caratteristiche:

- immediatezza espressiva
- illimitata scelta di ambientazioni e personaggi
- capacità di istruire l'utente divertendolo

e per questo si dimostrano molto adatte per una comunicazione trasversale, indirizzata a più target.

Queste le principali tipologie, distinte anche in base al mezzo di diffusione:

- web cartoon: pubblicati su internet a scopo promozionale o divulgativo
- Esempio: video di Centr sul funzionamento dei DNS:
	- <https://www.centr.org/main/5418-CTR.html>
- presentazioni: utilizzati nella comunicazione di impresa e istituzionale durante conferenze/meeting
- animazioni-documentari: utilizzati soprattutto in ambito divulgativo-scientifico durante convegni scientifici.

In sintesi, quindi, le animazioni rappresentano un buon canale di comunicazione per promuovere specifici prodotti, trasmettere l'identità di un marchio o di un'istituzione, divulgare contenuti tecnici.

#### <span id="page-4-0"></span>**Lo schema narrativo**

Riflettendo sulle esperienze e abitudini percettive del target del progetto, si è optato per una forma narrativa, articolata in un vero e proprio racconto.

Il titolo scelto è "Le avventure del Prof. Ittì" nell'ottica di creare altri episodi che costituiranno un vera e propria miniserie.

Lo schema è quello tipico della fiaba, uno o più personaggi, un ostacolo da superare, un aiutante, un antagonista, il lieto fine.

I protagonisti sono Marco e Sofia, due compagni di scuola media.

Il problema da risolvere non è di natura pratica ma riguarda una scarsa conoscenza dei rischi di una navigazione non sicura.

Il vero protagonista è il Prof. Ittì, un esperto nel campo informatico e di internet, a cui i ragazzi si rivolgono per avere chiarimenti riguardo i virus informatici. Per rendere il racconto chiaro e facilmente fruibile si è pensato di creare altri personaggi, il Virus e l'Antivirus, in modo da facilitare la divulgazione.

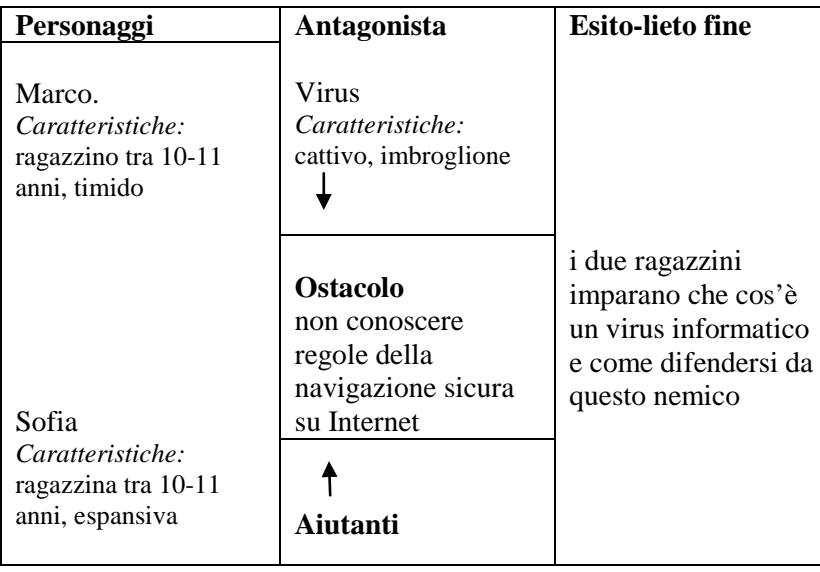

| Prof Ittì<br>Caratteristiche:<br>scienziato un po'<br>pazzo, esperto mondo<br>internet-informatica |  |
|----------------------------------------------------------------------------------------------------|--|
| Dott. Anti<br>Caratteristiche:<br>simpatico, esperto                                               |  |

**Figura 1-Schema narrativo**

Di seguito il plot di partenza:

*Due ragazzini, Marco e Sofia, si ritrovano nell'aula dopo la lezione. Marco racconta a Sofia un imprevisto accaduto al fratello: navigando su Internet il suo computer ha preso un virus. La ragazzina stupita dice di non sapere che cosa sia un virus informatico. Di comune accordo, decidono quindi di chiederlo al Prof. Ittì, grande esperto di Internet e informatica. Non appena il professore riceve la loro richiesta di aiuto, si precipita in un teatro dove in collegamento Tv, spiega l'origine di questi programmi "cattivi" e i metodi per sconfiggerli.*

#### <span id="page-5-0"></span>**Scelte stilistiche**

La scelta della tecnica da utilizzare è stata anche stilistica. Si è preferito il 2D (due dimensioni), per quanto oggi le animazioni 3D (tre dimensioni) siano sempre più diffuse.

Le due tecniche sono estremamente diverse, per il 3D sono necessari complessi software, più fasi di lavoro e di conseguenza un team di specialisti, dalla produzione alla post produzione.

A parte gli aspetti tecnici e la limitazioni nel numero delle persone coinvolte nel progetto, la scelta del 2D è stata dettata dalla volontà di focalizzare la comunicazione più sui contenuti, puntando su uno stile semplice, realistico ma al tempo stesso colorato e divertente.

La grafica 3D ha la prerogativa di attirare l'attenzione più sull'aspetto tecnico della resa delle forme, distogliendo spesso l'attenzione dal racconto.

Nel complesso il racconto si è sviluppato secondo i canoni del realismo, sia nella resa dei personaggi che delle ambientazioni.

Per rendere il racconto più coinvolgente, considerando anche il tipo di target, sono stati introdotti elementi di fantasia, come nella scena dell'apparizione del Virus e della sua sconfitta da parte del Prof. Ittì. Per la caratterizzazione di questi due personaggi e del Dott. Antì si è preferito uno stile caricaturale, che accentuasse gli aspetti eccentrici.

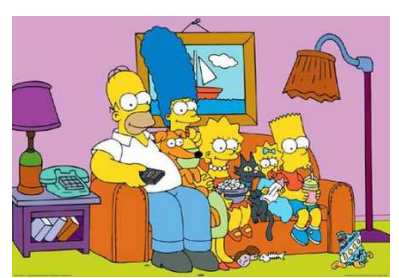

**Figura 2- Animazione 2D**

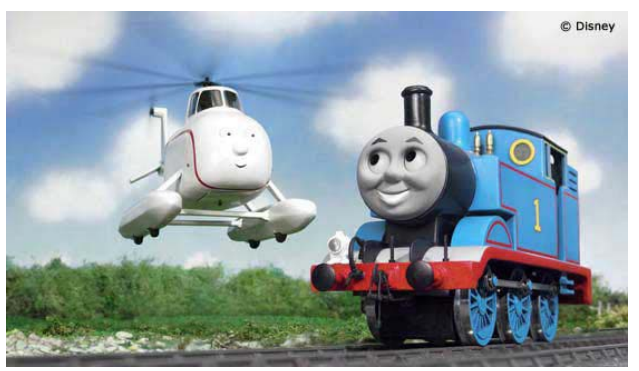

**Figura 3-Animazione 3D**

#### <span id="page-6-0"></span>**La scelta del software**

Avendo stabilito con chiarezza gli obiettivi del progetto, la scelta del software più adatto alla creazione del cartoon ha comportato alcune riflessioni.

Facendo delle ricerche in rete, si sono delineate due ipotesi: utilizzare un programma dotato di librerie grafiche con personaggi e ambientazioni precostituiti oppure uno che permettesse di animare oggetti grafici del tutto originali.

Poiché il progetto presentava obiettivi e plot ben definiti, si è pensato che la seconda possibilità fosse la più adatta alle esigenze di partenza.

I programmi dotati di librerie (come ad esempio "GoAnimate"), pur velocizzando il lavoro, presentano enormi limitazioni creative.

I limiti di questi software riguardano anche i termini di utilizzo e di copyright, non in linea con le politiche del Cnr.

Tra le qualità del software da utilizzare oltre alla semplicità nell'animazione, si è puntato anche sul grado di diffusione dello stesso, in modo da trovare facilmente canali di confronto, come per esempio forum tecnici.

La ricerca del software, lo studio dei personaggi e delle ambientazioni si sono svolte in simultanea.

Dopo aver riconosciuto una predominanza nella diffusione del software Flash per la creazioni di animazioni, è stato scelto un programma che ne utilizzasse la compatibilità di formati ma che proponesse soluzioni innovative accattivanti.

Il software scelto, *Toon Boom Animate 2,* permette di utilizzare una vera e propria camera da presa per creare movimenti "cinematografici" e costruire oggetti e ambientazioni in 3d.

Importante anche la compatibilità con programmi di grafica vettoriale e fotoritocco come Photoshop e Illustrator.

Il software funziona su semplici livelli e divide la "timeline" cioè la linea del tempo dove si svolge l'animazione in caselle chiamate "frame" per creare animazioni classiche settate su 25 frame al secondo.

I personaggi sono animati tramite la tecnologia "*Cut out animation*": una volta disegnato il corpo, si effettuano dei tagli nelle congiunzioni delle braccia, avambraccia e mano in modo da creare per ogni elementi un diverso livello. Questa tecnica prevede di inserire dei "pivot" cioè dei cardini nelle congiunzioni in modo da collegarli e animarli.

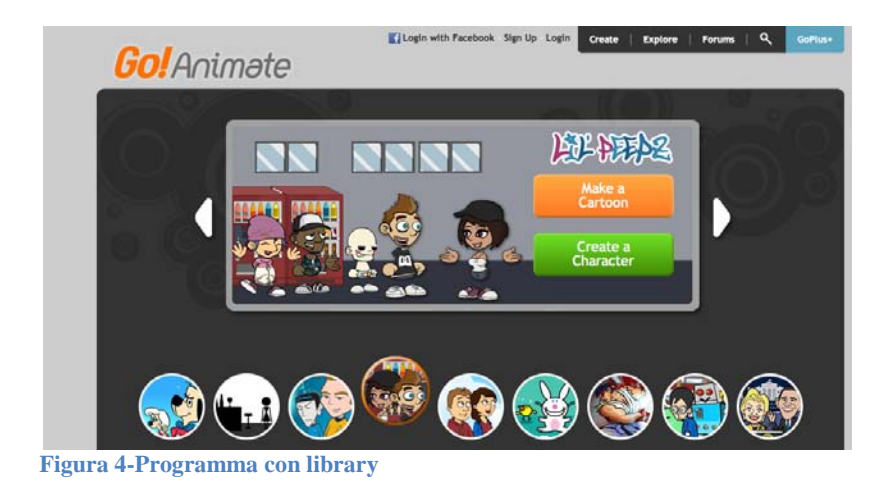

Toon Boom Animate Pro 2 Scene: scena5 Version: scena5  $\left[\begin{smallmatrix} 1\\1 \end{smallmatrix}\right]$  or Start  $\left[\begin{smallmatrix} 1\\1 \end{smallmatrix}\right]$ **DOOS** R Frame 1  $\begin{bmatrix} 1 \\ 2 \end{bmatrix}$  FPS 25  $100$ E **TEP ATop Tar**  $21$  $21$  $\circledR$ © ∉  $\begin{matrix} \mathcal{L} \end{matrix}$ OC Library | 1 O  $\begin{array}{c} \hline \end{array}$  $O \otimes O$ RC  $\circ$   $\circ$   $\circ$  $\frac{1}{2}$  $\begin{array}{c} \square \end{array}$ ⊕卷 ¥图  $\bigoplus$ **TEP**  $\boxed{\text{Time}}$ 0  $\frac{1}{2}$  $\circ$  6 €  $\triangle$  $\Box$ **<sup>49</sup>** scrivania-from  $+$   $+$   $+$   $+$   $+$   $+$   $+$   $+$   $+$   $+$   $+$   $+$   $+$   $+$   $+$   $+$   $+$   $+$   $+$   $+$   $+$   $+$   $+$   $+$   $+$   $+$   $+$   $+$   $+$   $+$   $+$   $+$   $+$   $+$   $+$   $+$   $+$   $+$   $+$  Dés  $\Box$  $+$ <sup>0</sup> monitor\_1  $\Box \mathrel{\hat{=}} \mathrel{\mathop{\triangleright}}$  $\mathbf{a}$ 

**Figura 5- Toon Boom Animate**

#### <span id="page-7-0"></span>**Personaggi e ambientazioni**

Nel complesso la caratterizzazione dei personaggi e degli ambienti ha seguito i canoni del realismo con alcune concessioni però a particolari surreali come nello schema della fiaba. Marco e Sofia sono vestiti come i ragazzini della loro età, con uno stile casual e alla moda.

Il Professor Ittì si distingue invece per un aspetto atletico, il camice e qualche particolare eccentrico come la sciarpa gialla e i pantaloni a zampa di elefante, mentre per i lineamenti e la capigliatura ci si è ispirati alla figura dello"scienziato pazzo".

Per il personaggio "cattivo", il Virus, i tratti sono vagamente "luciferini" in modo da connotarlo da subito come personaggio pericoloso.

L'aiutante, il Dottor Anti, unisce come il Prof. Ittì aspetti dello scienziato pazzo a elementi singolari: il volto estremamente squadrato, la capigliatura bionda fluente, gli occhiali rossi con una grossa montatura.

Non incluso nei personaggi "umani" ma in quelli virtuali, un piccolo computer con sembianza umane, dotato di mani, braccia e viso.

Nella realizzazione delle ambientazioni si è scelto uno stile realistico, attento al dettaglio, allegro e colorato.

La prima scena, per esempio, si svolge in una classe, dove Marco e Sofia si ritrovano a fine lezione.

Il racconto si sposta poi in un'altra aula dove i ragazzi vanno allo ricerca di un computer libero per scrivere una mail al professore.

La scena successiva è ambientata nello studio del professor Ittì: nel complesso l'ambiente è abbastanza semplice, scrivanie, computer e un allarme che segnale le richieste di assistenza.

Anche l'aula tecnologica è caratterizzata da colori vividi, da folder colorati e una serie di monitor e laptop, che si accendono appena il professor si avvicina sulla sua poltrona con le ruote.

Diversa invece l'atmosfera dell'ultima scena, dove invece si è voluto giocare più sull'effetto spettacolare, ambientando il racconto in un teatro davanti a un vasto pubblico.

<span id="page-8-0"></span>In questa sequenza sono stati introdotti anche effetti magici: l'apparizione del Virus e del computer malato che grazie alla cura del Dott. Anti, guarisce miracolosamente.

#### **Fasi di lavoro**

Di seguito le principali fasi di lavoro del progetto:

- Redazione intreccio
- Disegno bozze personaggi
- Redazione sceneggiatura
- Story board
- Realizzazione grafica personaggi/ambienti
- Animazione
- Montaggio e Post produzione
- Audio/Musica

La redazione del plot di base è avvenuta in simultanea alla realizzazione grafica delle prime bozze dei personaggi. I disegni sono stati realizzati su carta e una volta selezionati sono stati scansionati e "ridisegnati in digitale".

Con la stesura della sceneggiatura vera e propria, il racconto è stato suddiviso in scene, descrivendo accuratamente le ambientazioni e definendo le battute dei personaggi.

Le varie scene sono state quindi disegnate nei dettagli, inquadratura per inquadratura, attraverso la definizione di uno storyboard.

I disegni in grafica vettoriale sono stati quindi importati nella galleria del software per l'animazione e messi in movimenti posizionandoli sulla timeline, fotogramma per fotogramma.

Dopo aver messo a punto i movimenti dei personaggi, si è passati alla definizione dei movimenti di camera sia in uno spazio bidimensionale (panoramiche) che in profondità (carrellate o zoom).

Le scene una volta finite sono state esportate come singoli video e montate singolarmente con un programma apposito di editing video.

A questo punto è iniziata la fase di doppiaggio e montaggio audio. Le voci sono state selezionate tra il personale interno. In alcuni casi per rispecchiare l'età dei personaggi è stato necessario applicare dei filtri o "spostare" le frequenze sonore. Le battute sono state registrate diverse volte in modo da avere più tracce a disposizione.

Nel caso di uno dei due ragazzini, Marco, è stata per esempio utilizzata una voce femminile, filtrandola fino a ottenere una plausibile voce maschile.

La scelta dei brani musicali e degli effetti sonori ha richiesto una fase di ricerca nei siti di royalty-free music.

Poiché il cartoon doveva essere un prodotto sviluppato per la rete a scopo divulgativo abbiamo cercato nei siti "creative commons" compositori e artisti che offrissero i loro prodotti gratuitamente in cambio di una nota di riconoscimento nei titoli di coda.

I brani scelti per le sigle presentano un sound allegro, vagamente anni 60. Brevi brani musicali sono stati inseriti anche in momenti privi di dialogo dove era necessario evidenziare il movimento di un personaggio, catturando l'attenzione.

Completate le scene sono state realizzate la sigla di apertura e chiusura. In apertura si è scelto uno stile semplice, una presentazione dei personaggi attaverso i loro visi con divertenti effetti di entrata/uscita e un lettering tipico dei cartoni animati. Nella coda invece il tradizionale scorrere dei titoli su fondo scuro.

#### <span id="page-9-0"></span>**Diffusione**

Il cartone è stato pubblicato oltre che sul portale Innovascuola.gov.it anche sul sito web del Registro nella sezione dedicata alla comunicazione nelle scuole.

Inoltre, in anteprima al Social Media Week di Roma nel febbraio 2011, è stato accolto con molto entusiasmo e interesse da bambini in età scolare (elementari/medie).

Nella prospettiva di creare una vera e propria Ludoteca del Registro .it, spazio virtuale che, in occasione di eventi e manifestazioni, diventerà reale, il cartone animato rappresenterà una delle principali attrattive. I personaggi del cartone saranno utilizzati anche per realizzare materiale cartaceo di vario tipo: un pupazzo di carta da costruire, brochure di giochi e altri gadget.

#### <span id="page-9-1"></span>**Prospettive**

La possibilità di mettere in scena ambientazioni e personaggi senza alcun tipo di limitazione, se non quelle della fantasia, è molto interessante perché implica che, oltre al gruppo di lavoro stabilito, alla piattaforma e ai software già utilizzati, non saranno necessari ulteriori investimenti e risorse.

Al momento sono in progetto altri episodi della miniserie "*Le avventure del prof. Ittì*" per il portale Innovascuola. gov che saranno in seguito presentati anche nel corso di eventi e fiere alle quali parteciperà il Registro.

Tra i temi da trattare nei prossimi episodi:

- Tutele privacy e social network
- furto d' identità online
- truffe online

Inoltre saranno realizzate alcune animazioni 2d su argomenti tecnici, come ad esempio novità sulla gestione dei nomi a dominio e sul governo della Rete, con visual dalla grafica minimale e brevi didascalie esplicative in modo da essere facilmente fruibili. I target sono diversi: pubblico generico ma anche Registrar, operatori di settore ed esperti.

Lo stile sarà simile alle animazioni presenti nel video "Nativi digitali" (http://current.com/shows/geek-files/91545362\_nativi-digitali.htm) realizzato da Current TV per il progetto di comunicazione nelle scuole già avviato dal Registro. Per quanto riguarda i media si pensa di pubblicarli sul sito web del Registro ma anche di proiettarli all'interno di fiere e festival.

<span id="page-10-0"></span>**All. 1 Bozze personaggi**

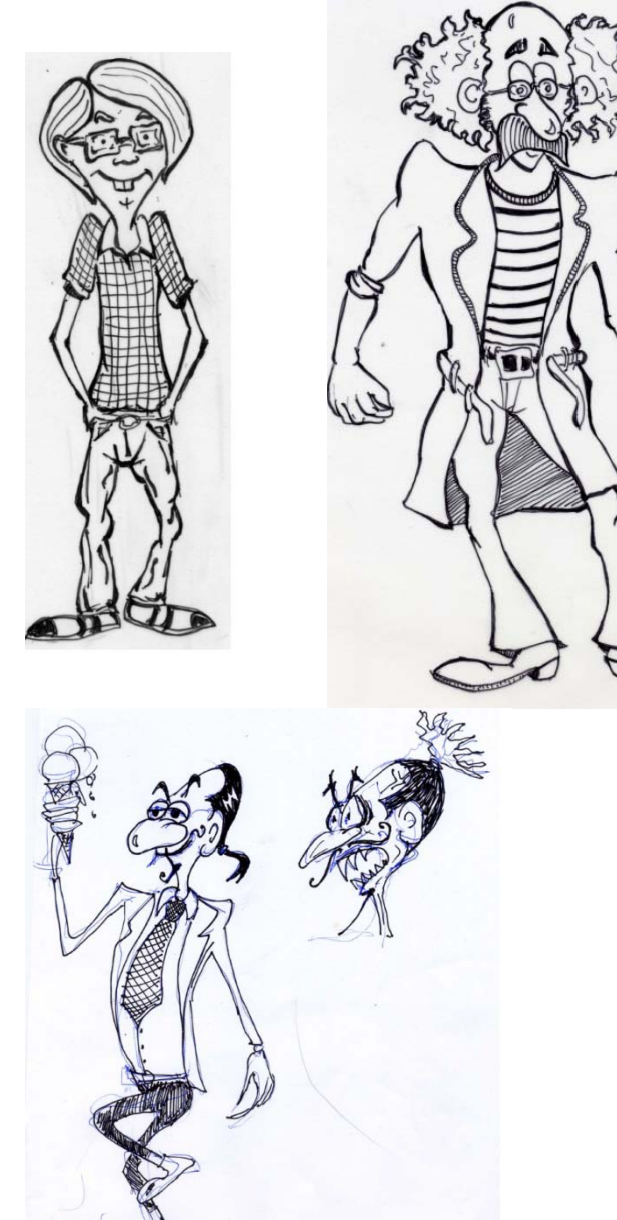

<span id="page-11-0"></span>**All. 2 Vignette dello story board**

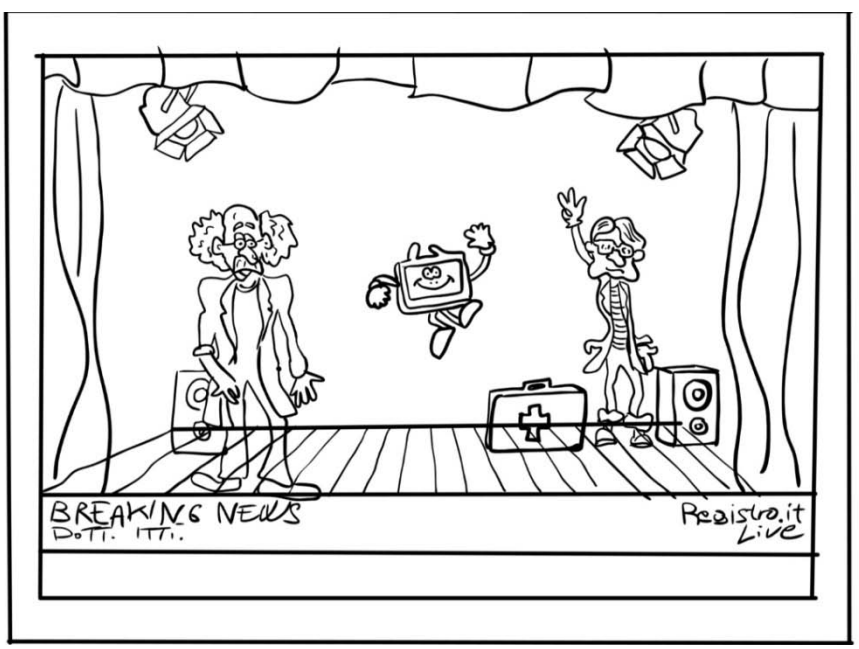

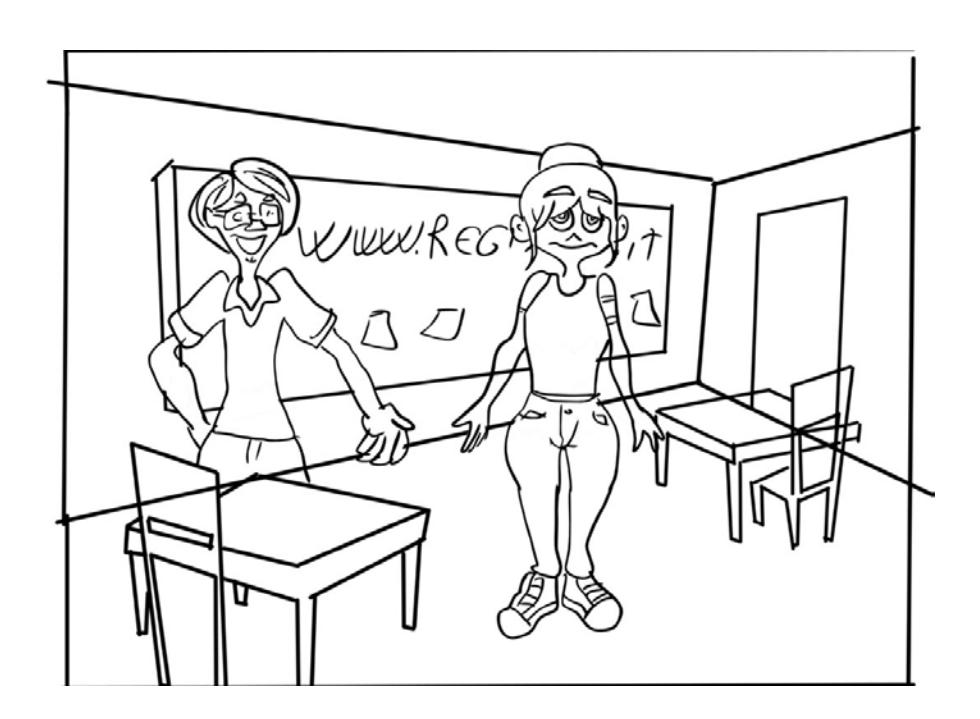

### <span id="page-12-0"></span>**All. 3 Scene**

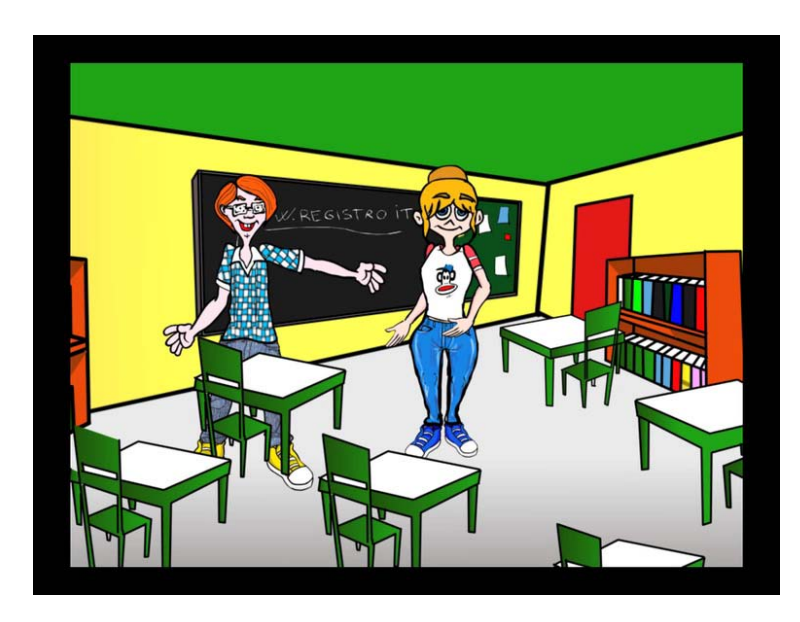

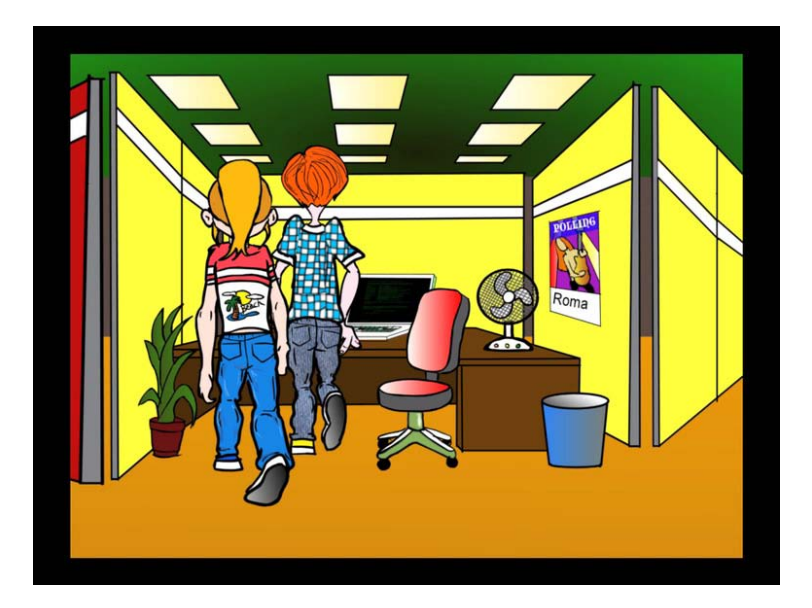

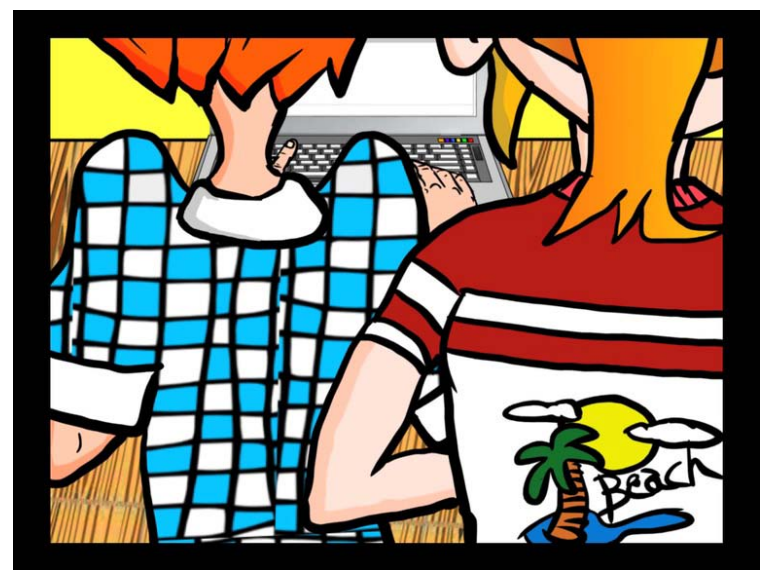

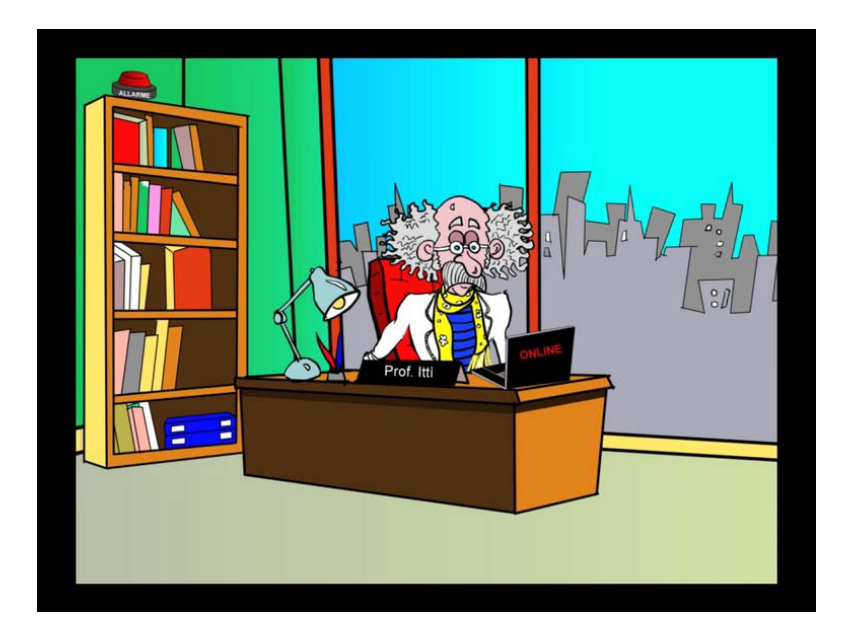

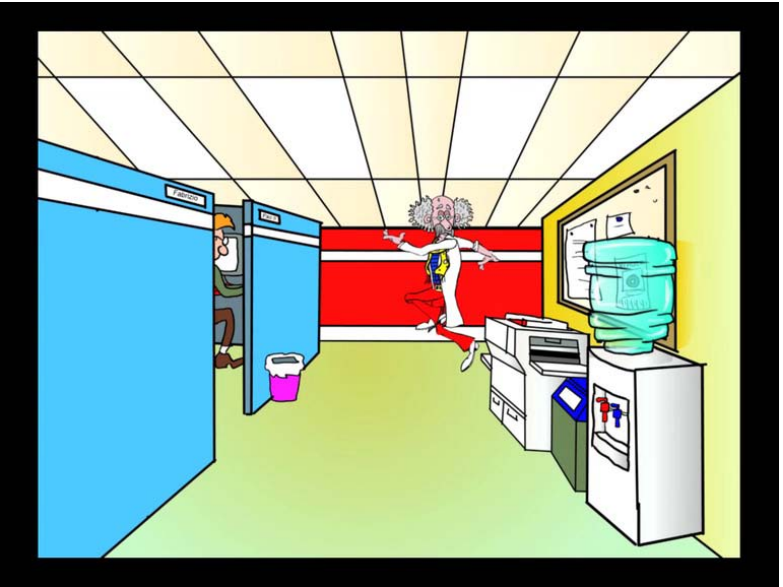

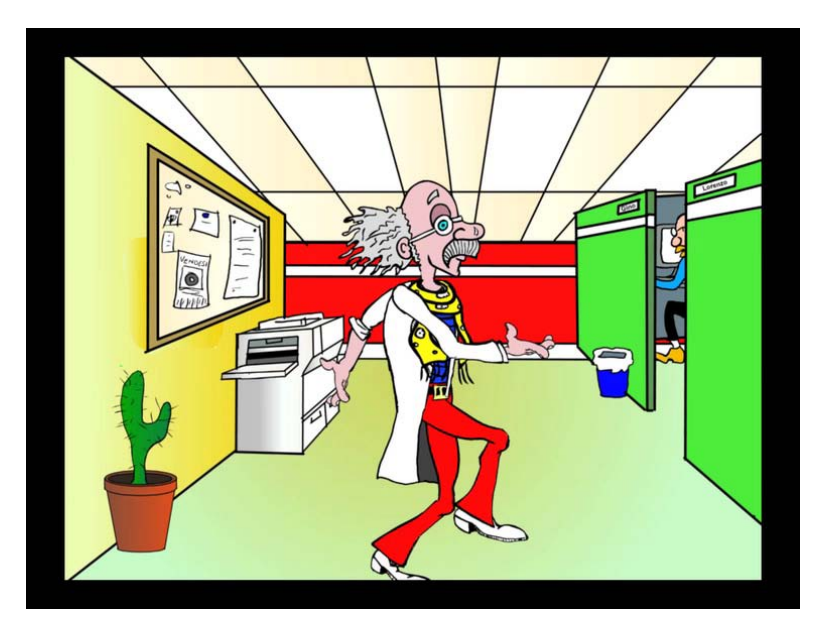

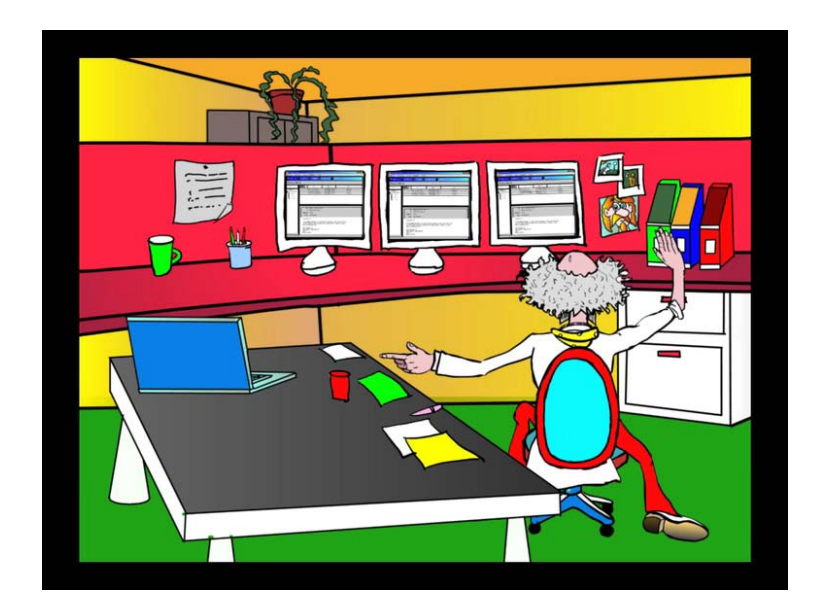

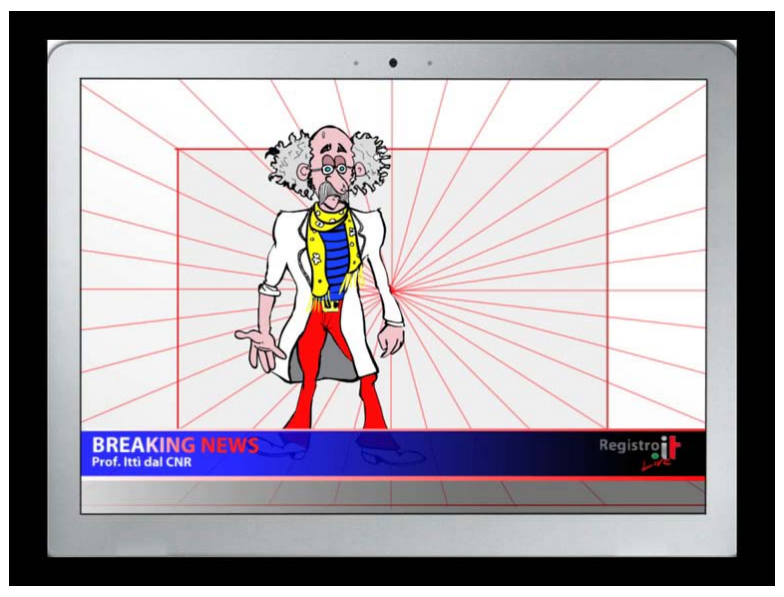

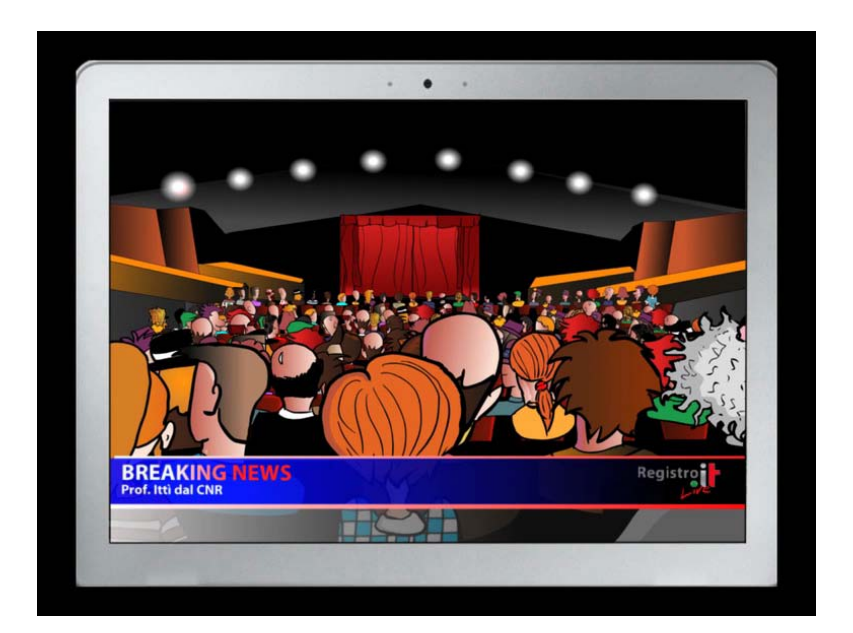

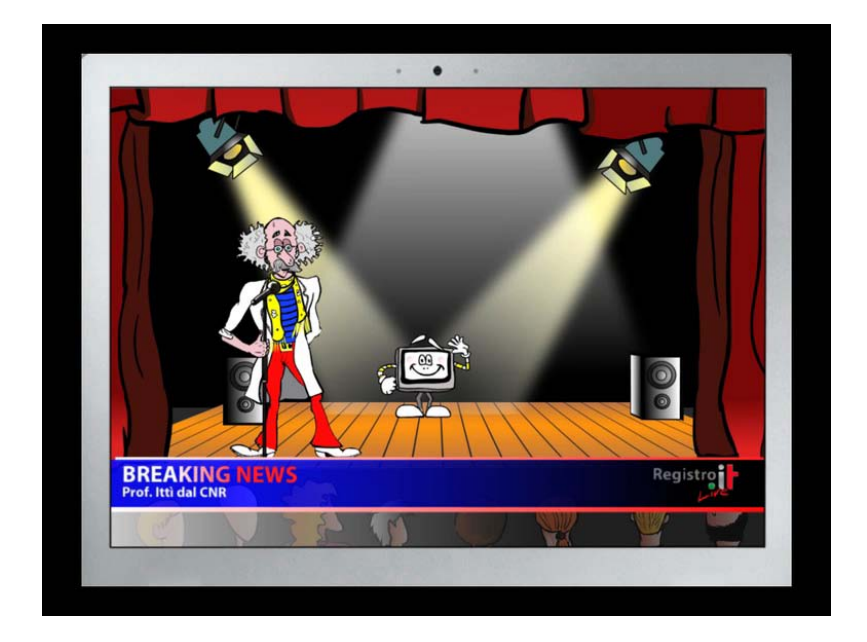

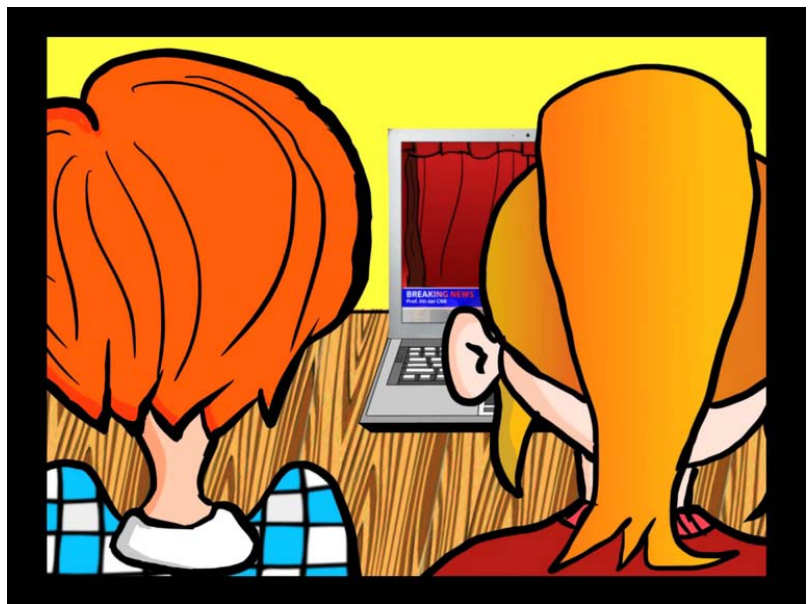